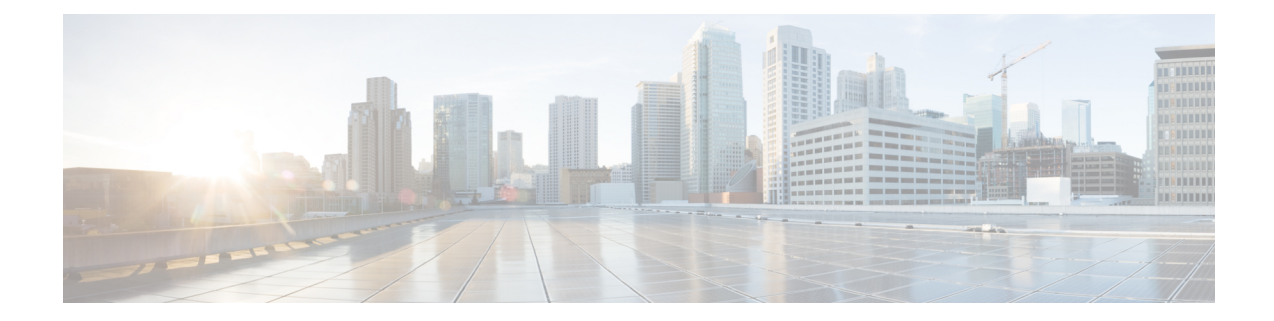

## **Neue und geänderte Informationen**

- Neu und geändert in Firmware-Version 12.0(4), auf Seite 1
- Neu und geändert in Firmware-Version 12.0(3), auf Seite 2
- Neu und geändert in Firmware-Version 12.0(2), auf Seite 3
- Neu und geändert in Firmware-Version 12.0(1), auf Seite 4
- Neu und geändert in Firmware-Version 11.3(7), auf Seite 4
- Neu und geändert in Firmware-Version 11.3(6), auf Seite 7
- Neu und geändert in Firmware-Version 11.3(5), auf Seite 9
- Neue und geänderte Funktionen für 11.3(4), auf Seite 9
- Neu und geändert in Version 11.3(3), auf Seite 10
- Neu und geändert in Firmware-Version 11.3(2), auf Seite 13
- Neu und geändert in Firmware-Version 11.3(1), auf Seite 16
- Neue und geänderte Informationen für Firmware-Version 11.2(3)SR1, auf Seite 18
- Neu und geändert in Firmware-Version 11.2(3), auf Seite 18
- Neu und geändert in Firmware-Version 11.2(1), auf Seite 20
- Neu und geändert in Firmware-Version 11.1(2), auf Seite 22
- Neu und geändert in Firmware-Version 11.1(1), auf Seite 23
- Neue und geänderte Funktionen in Firmware-Version 11.0(1), auf Seite 24

#### **Neu und geändert in Firmware-Version 12.0(4)**

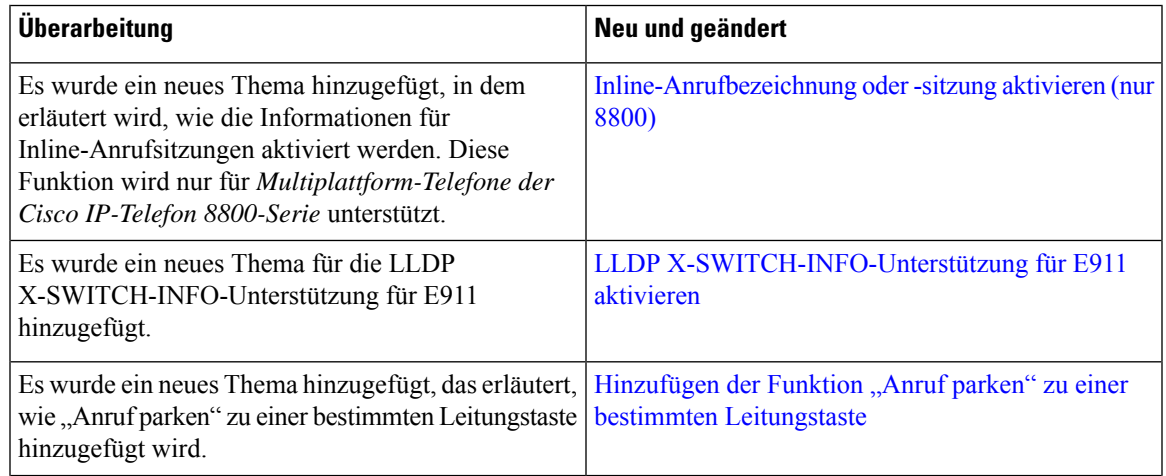

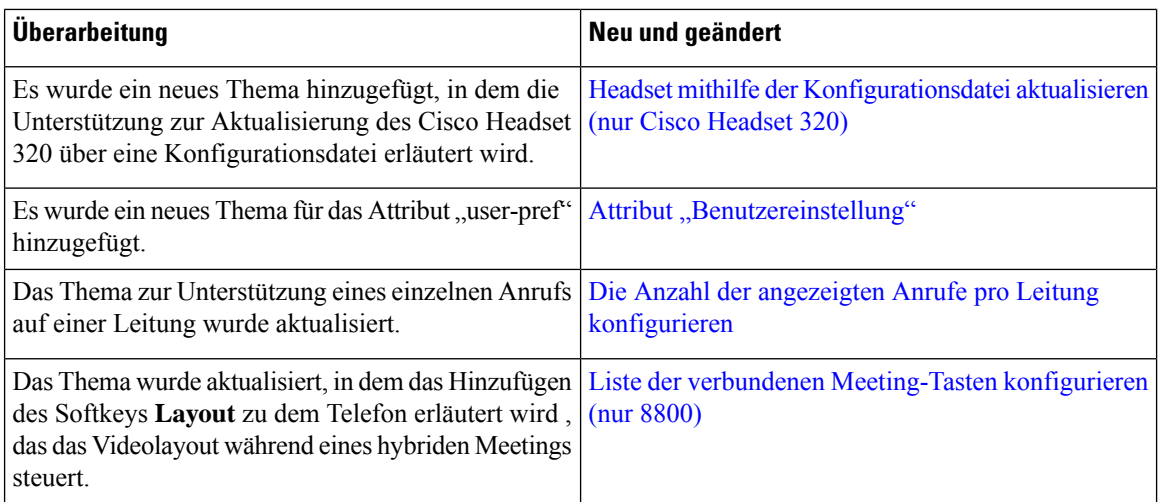

## **Neu und geändert in Firmware-Version 12.0(3)**

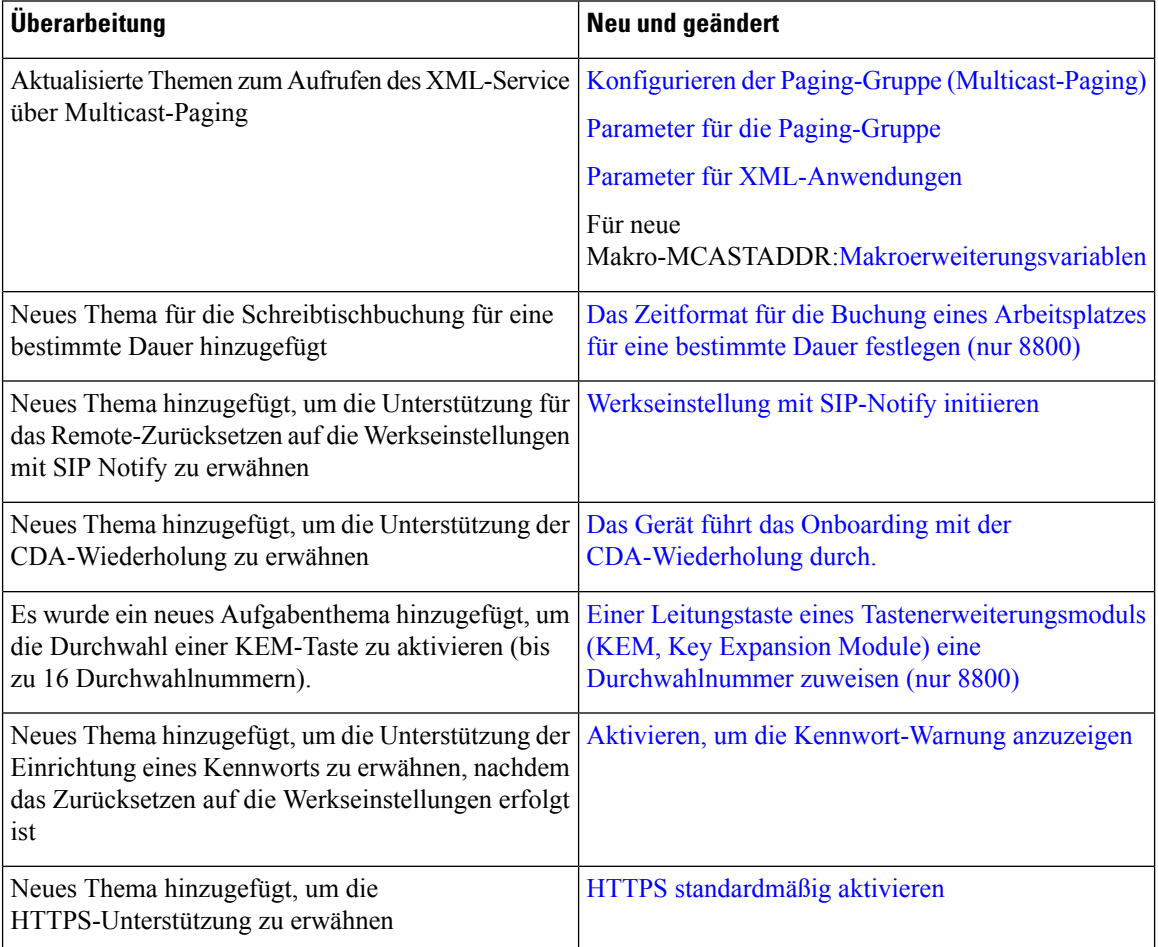

 $\overline{\phantom{a}}$ 

## **Neu und geändert in Firmware-Version 12.0(2)**

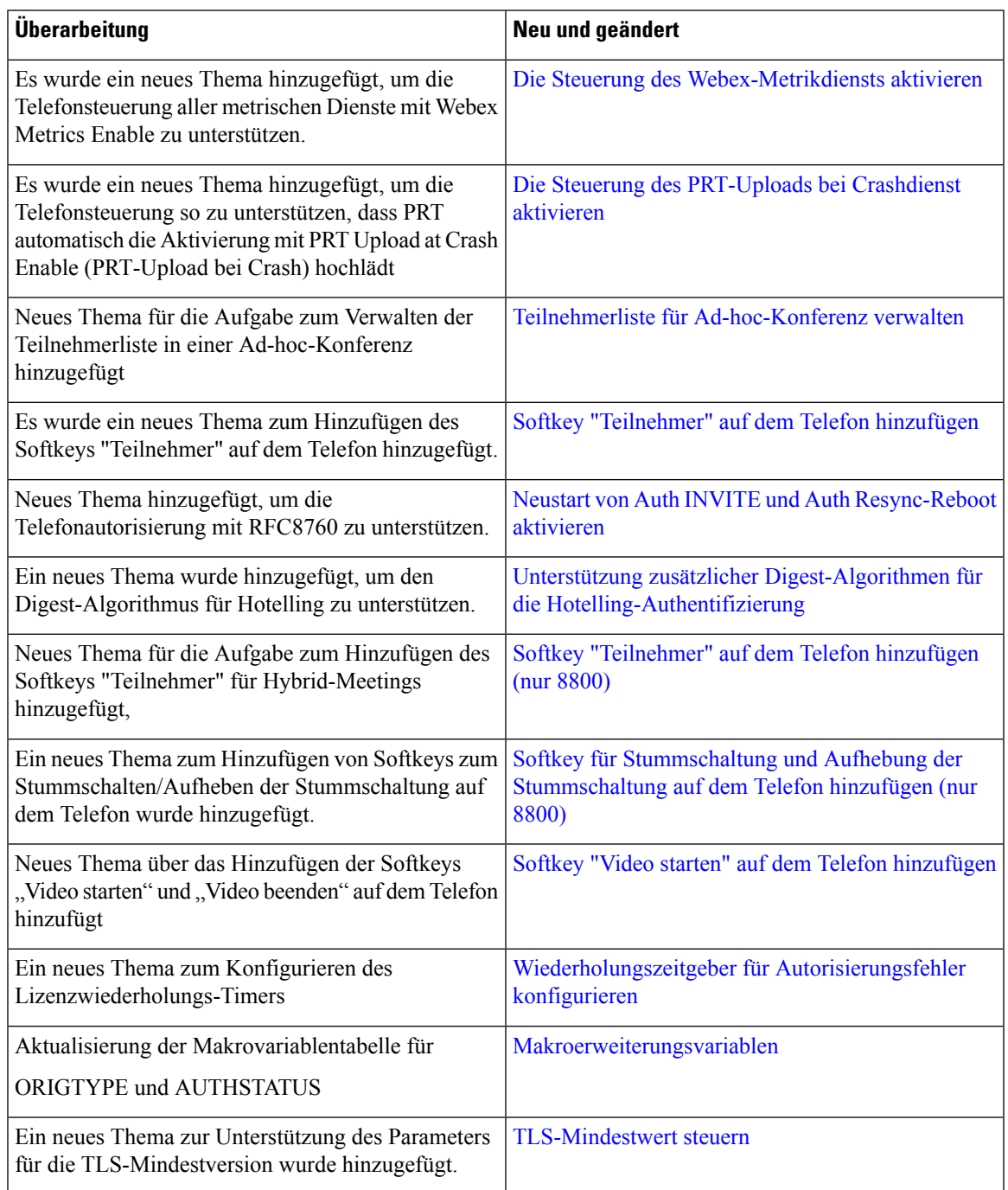

#### **Neu und geändert in Firmware-Version 12.0(1)**

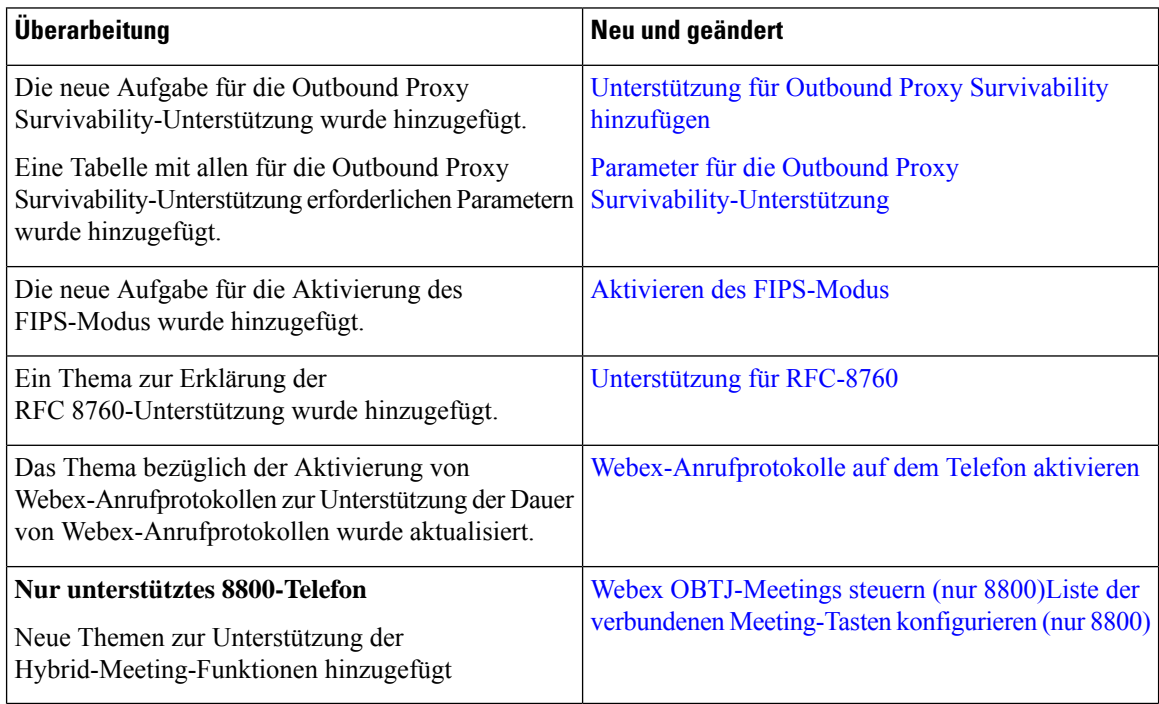

#### **Neu und geändert in Firmware-Version 11.3(7)**

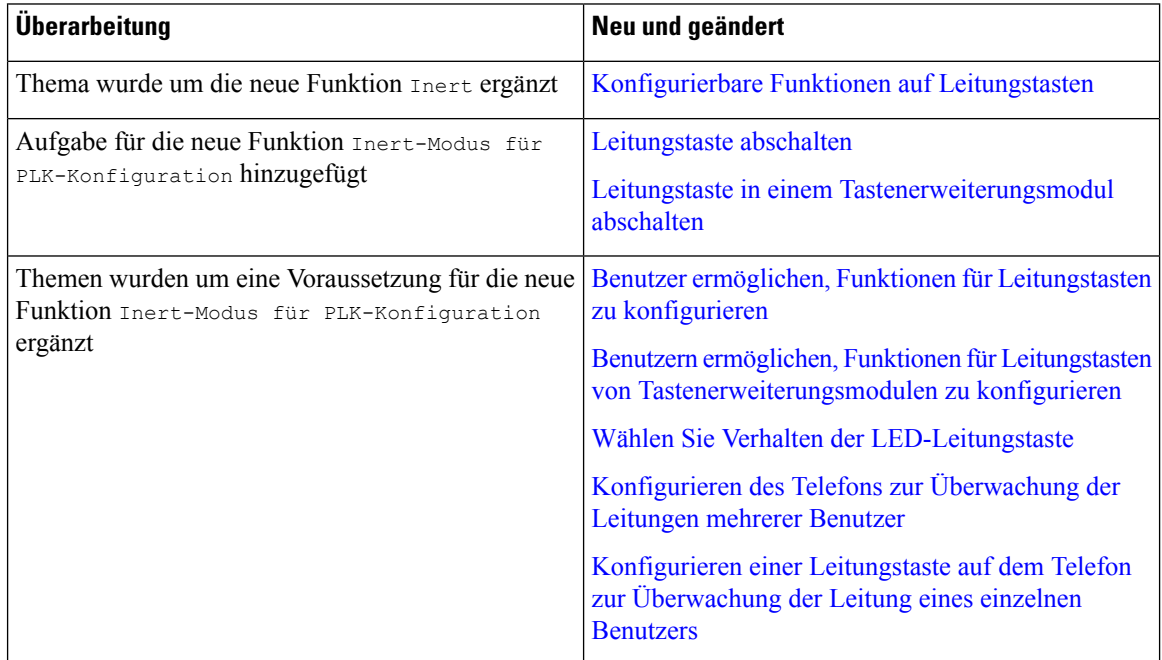

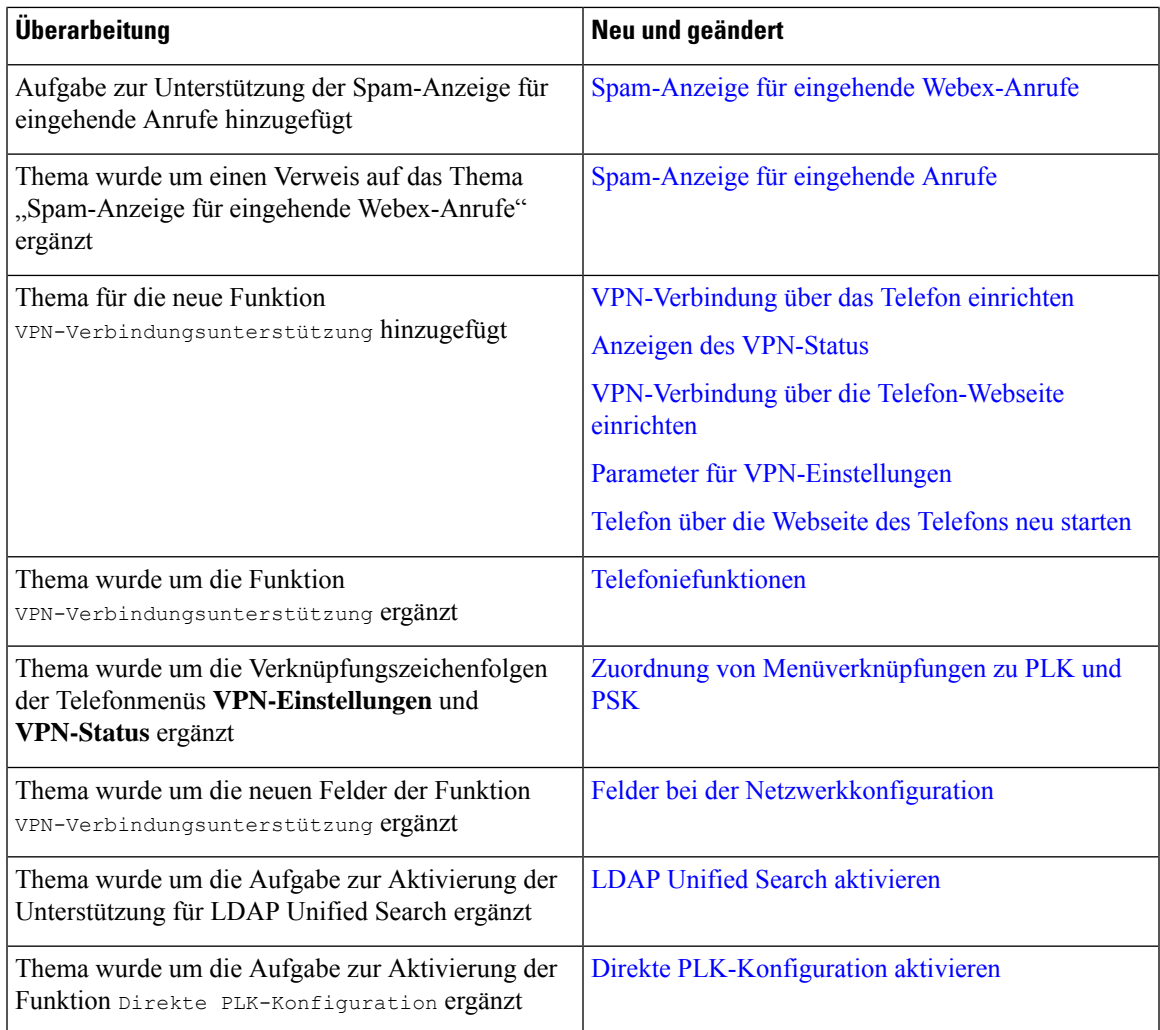

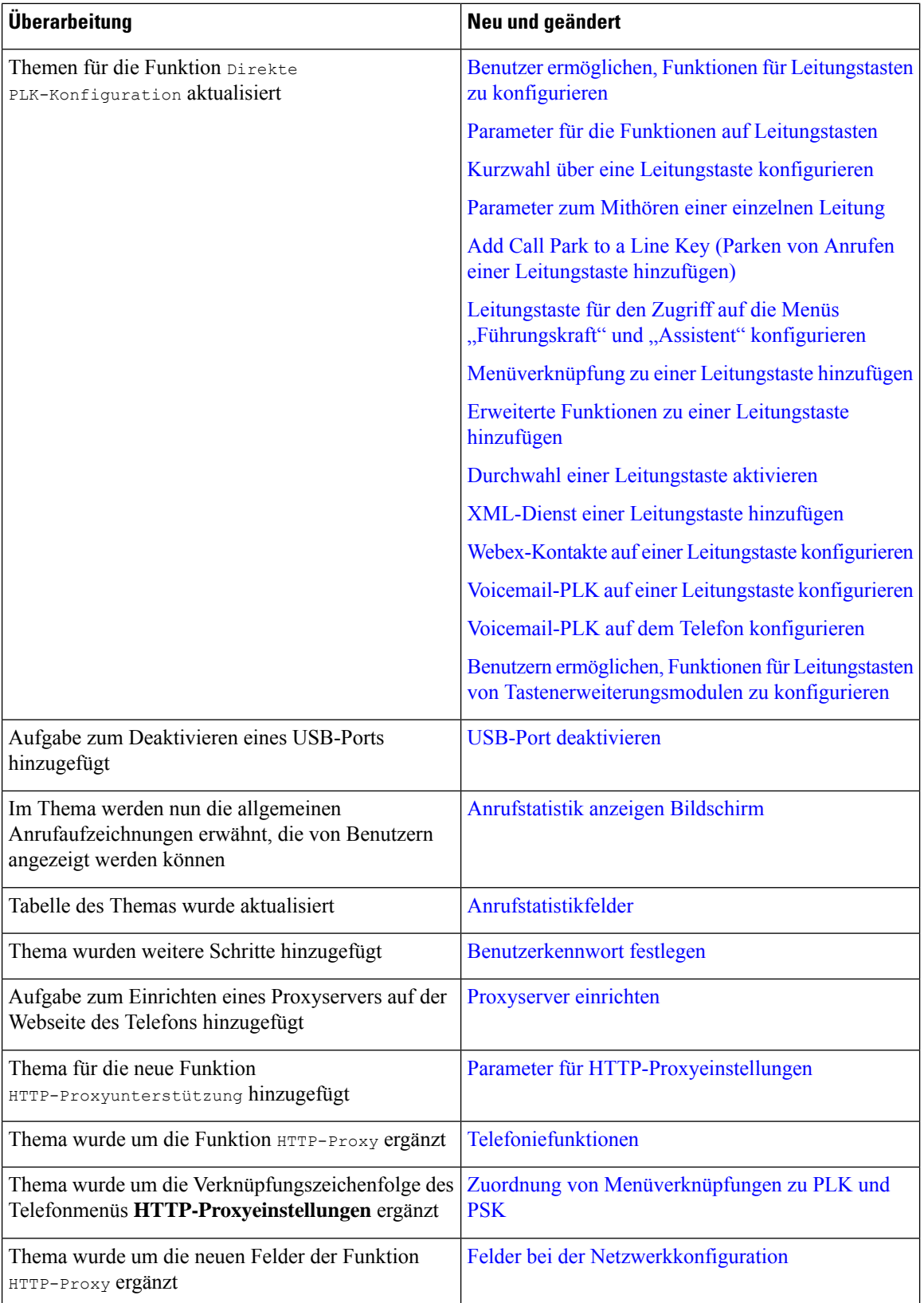

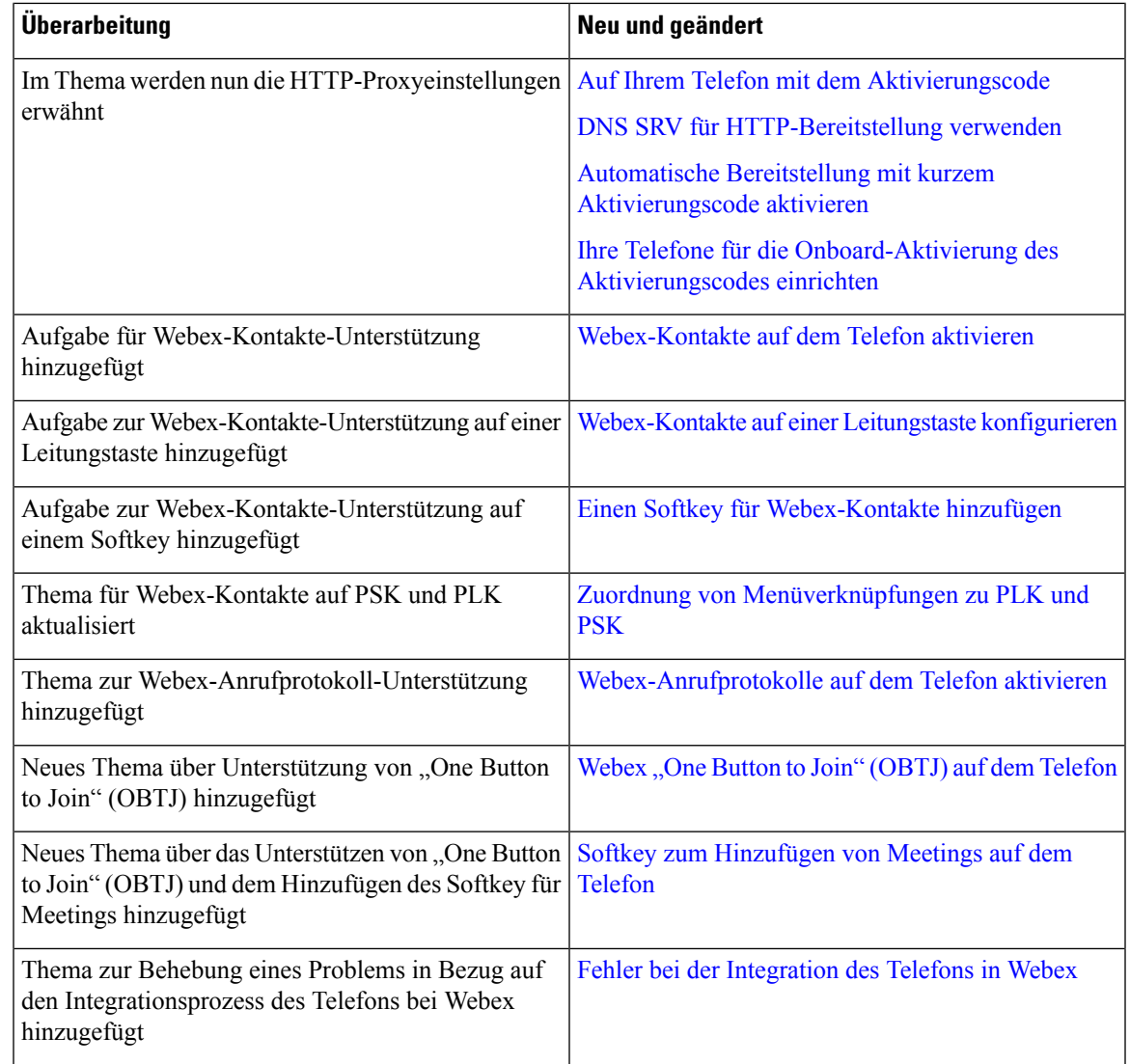

# **Neu und geändert in Firmware-Version 11.3(6)**

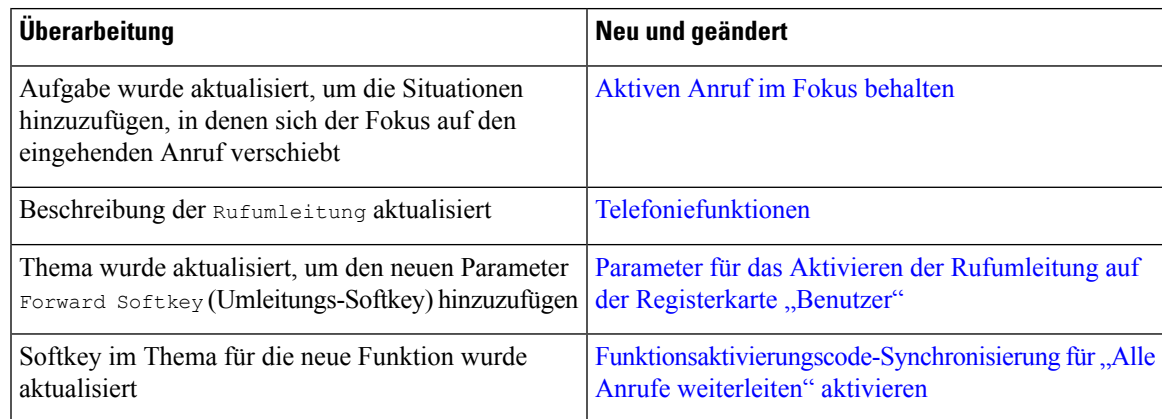

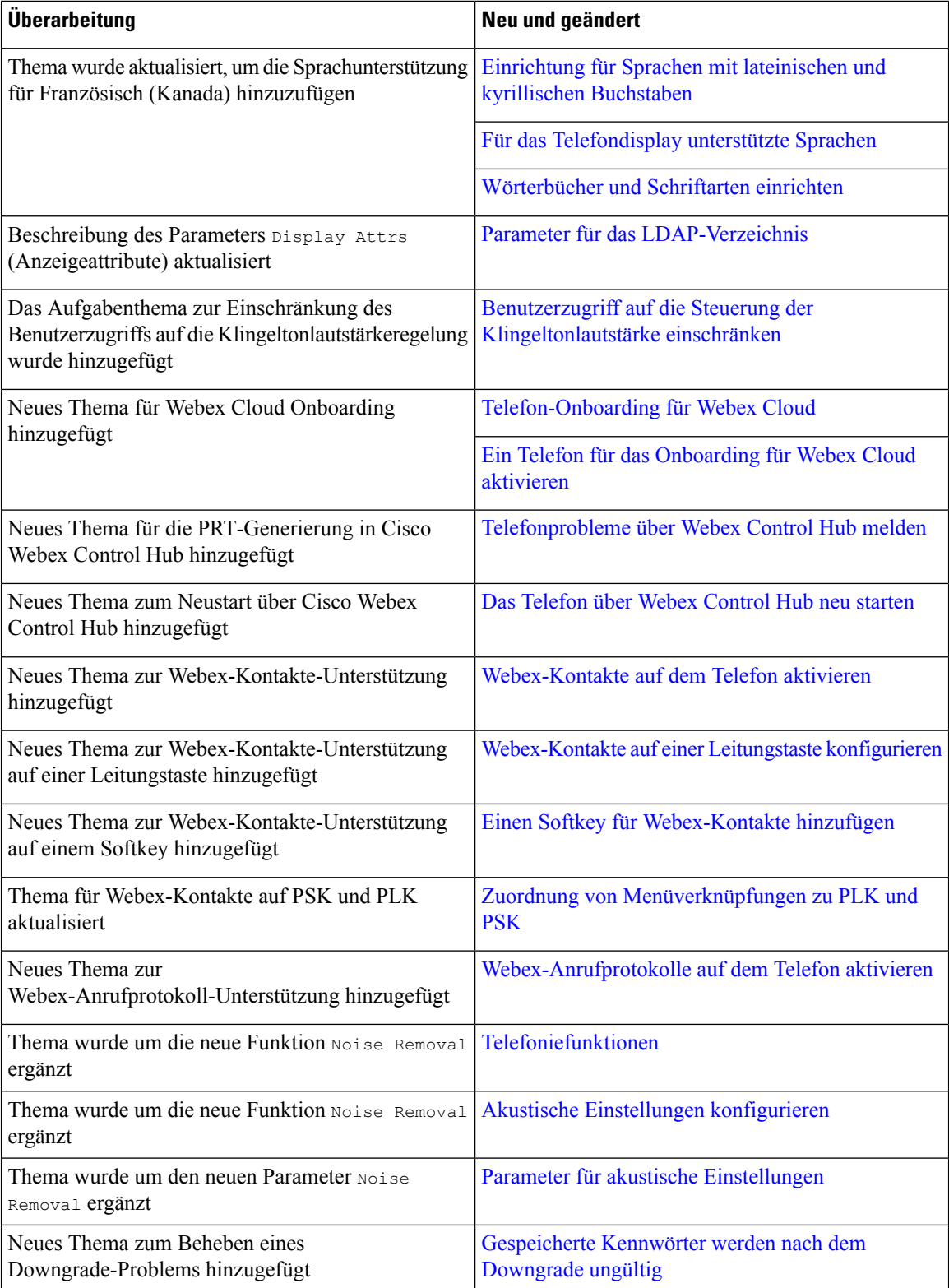

#### **Neu und geändert in Firmware-Version 11.3(5)**

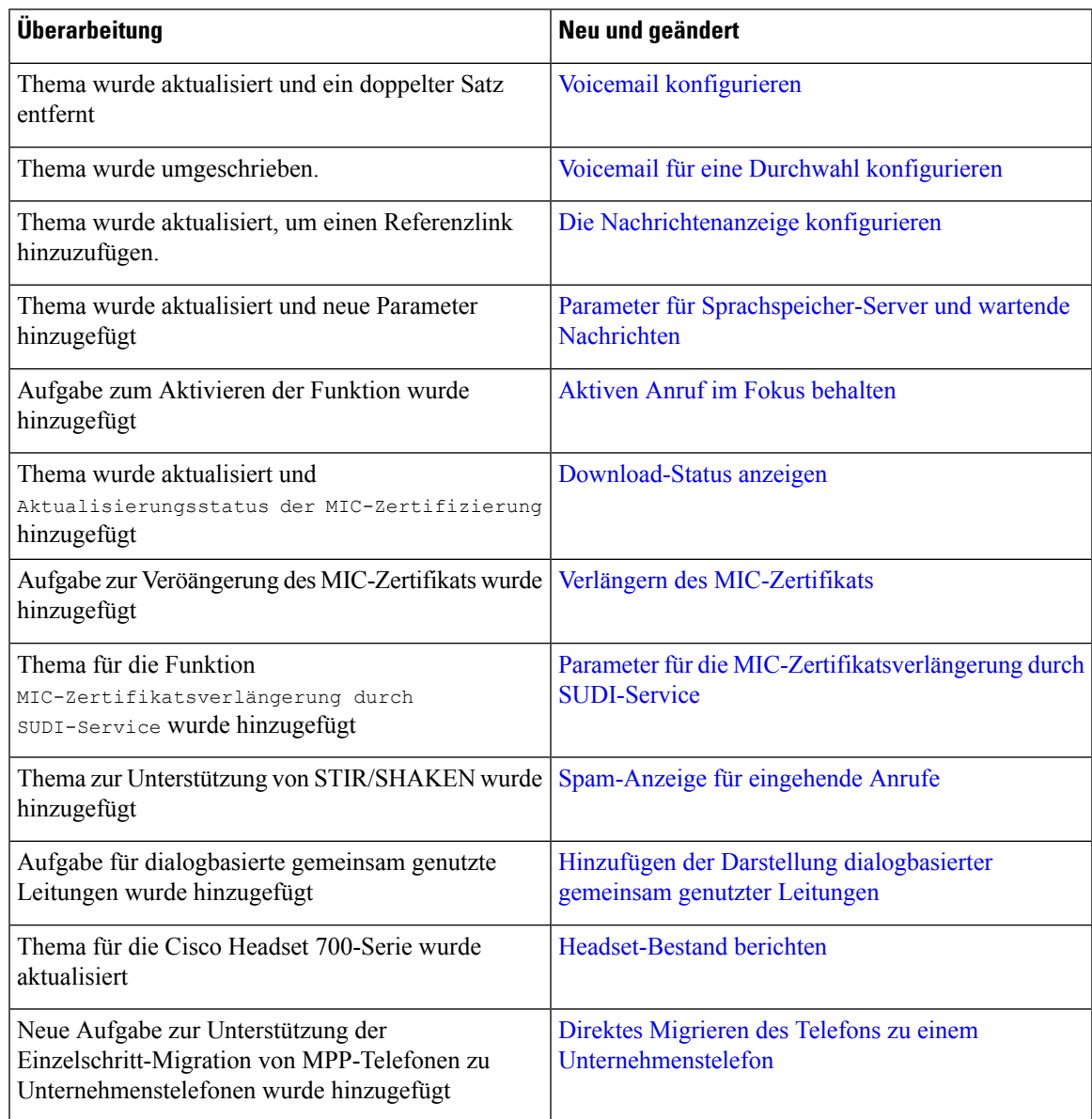

#### **Neue und geänderte Funktionen für 11.3(4)**

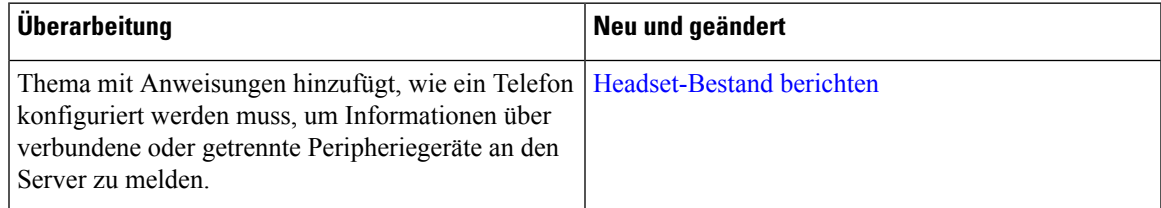

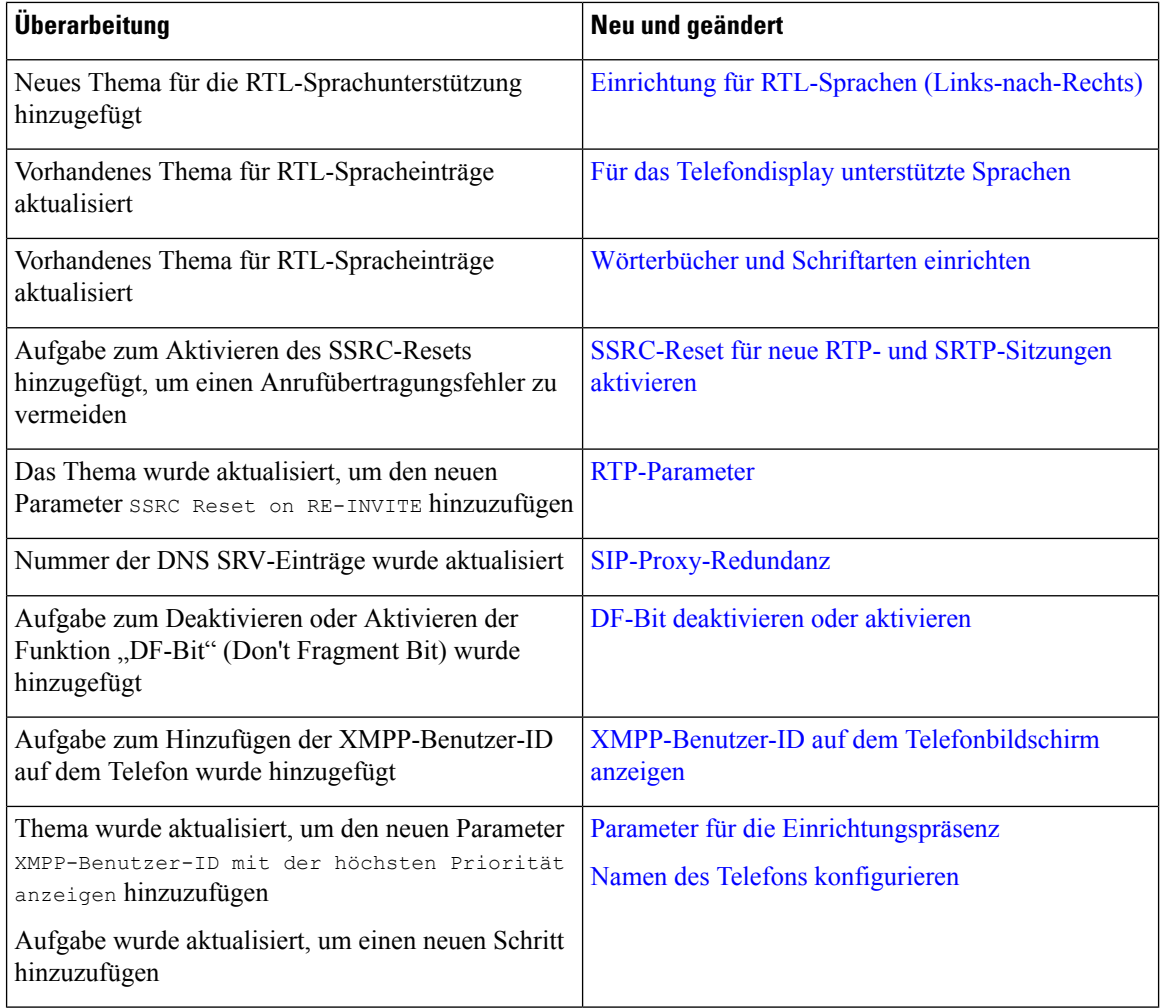

# **Neu und geändert in Version 11.3(3)**

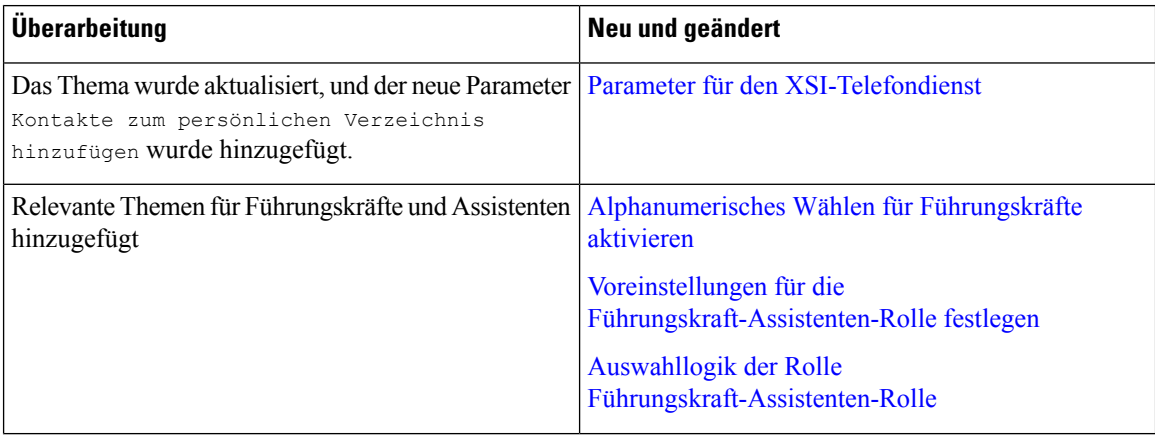

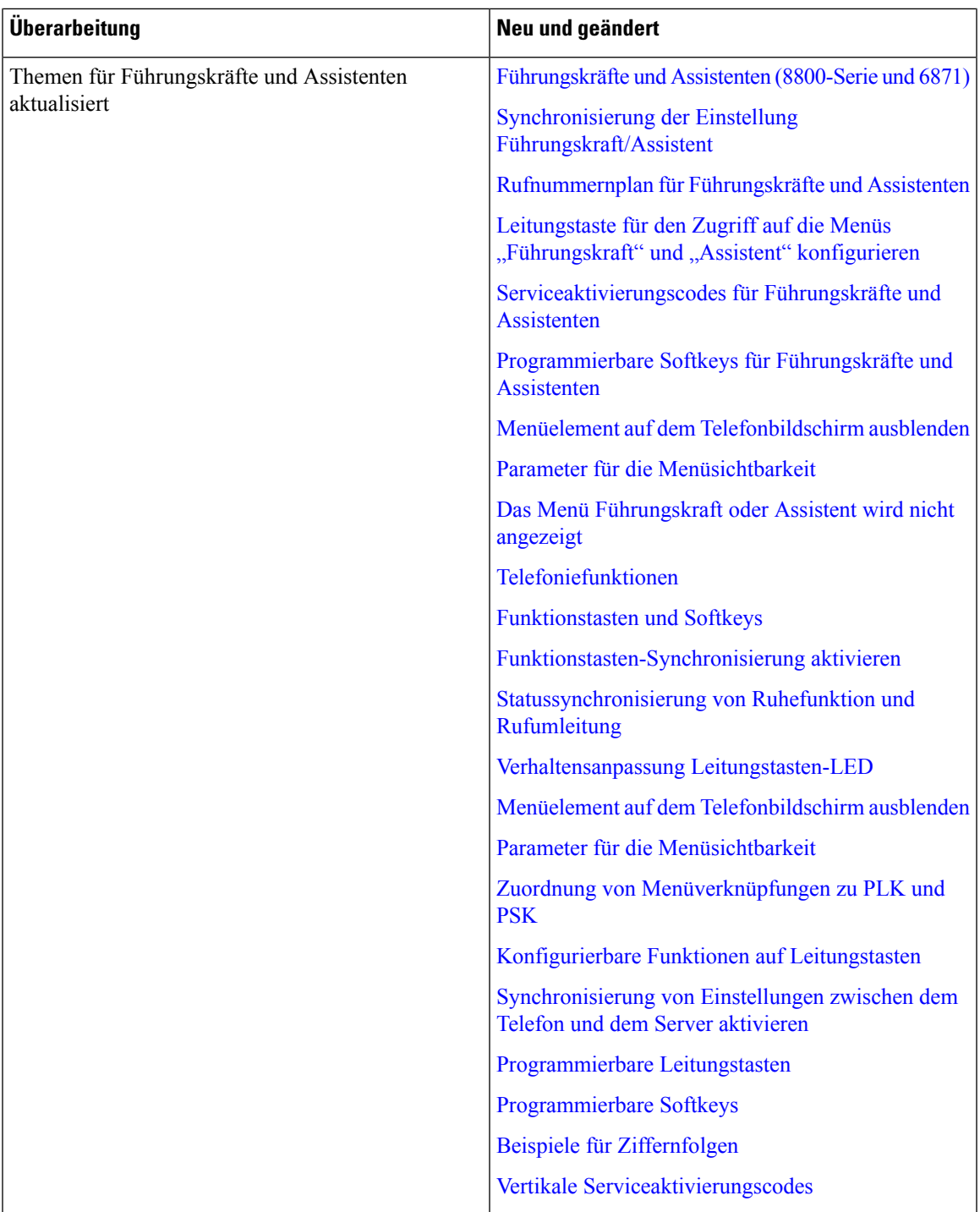

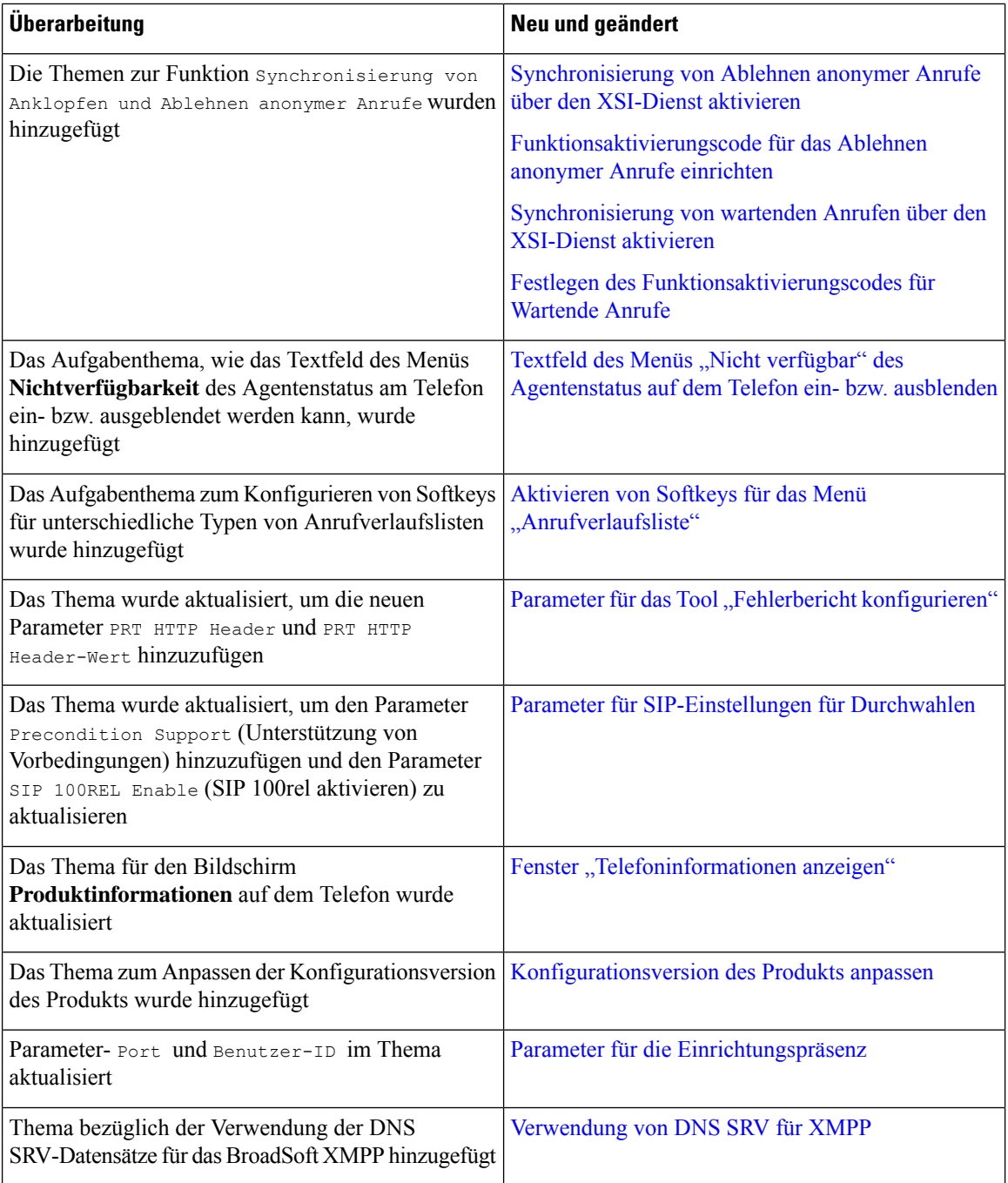

## **Neu und geändert in Firmware-Version 11.3(2)**

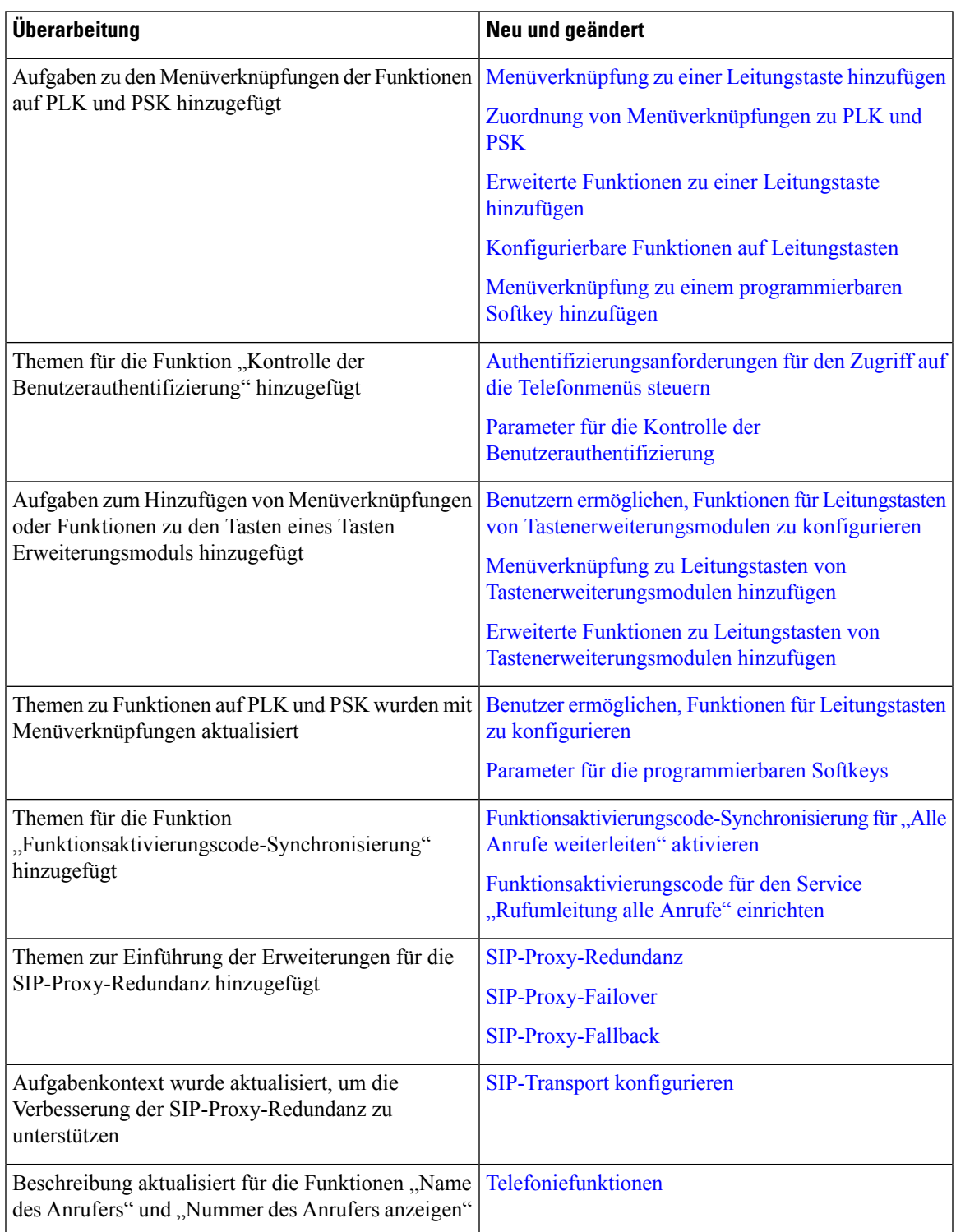

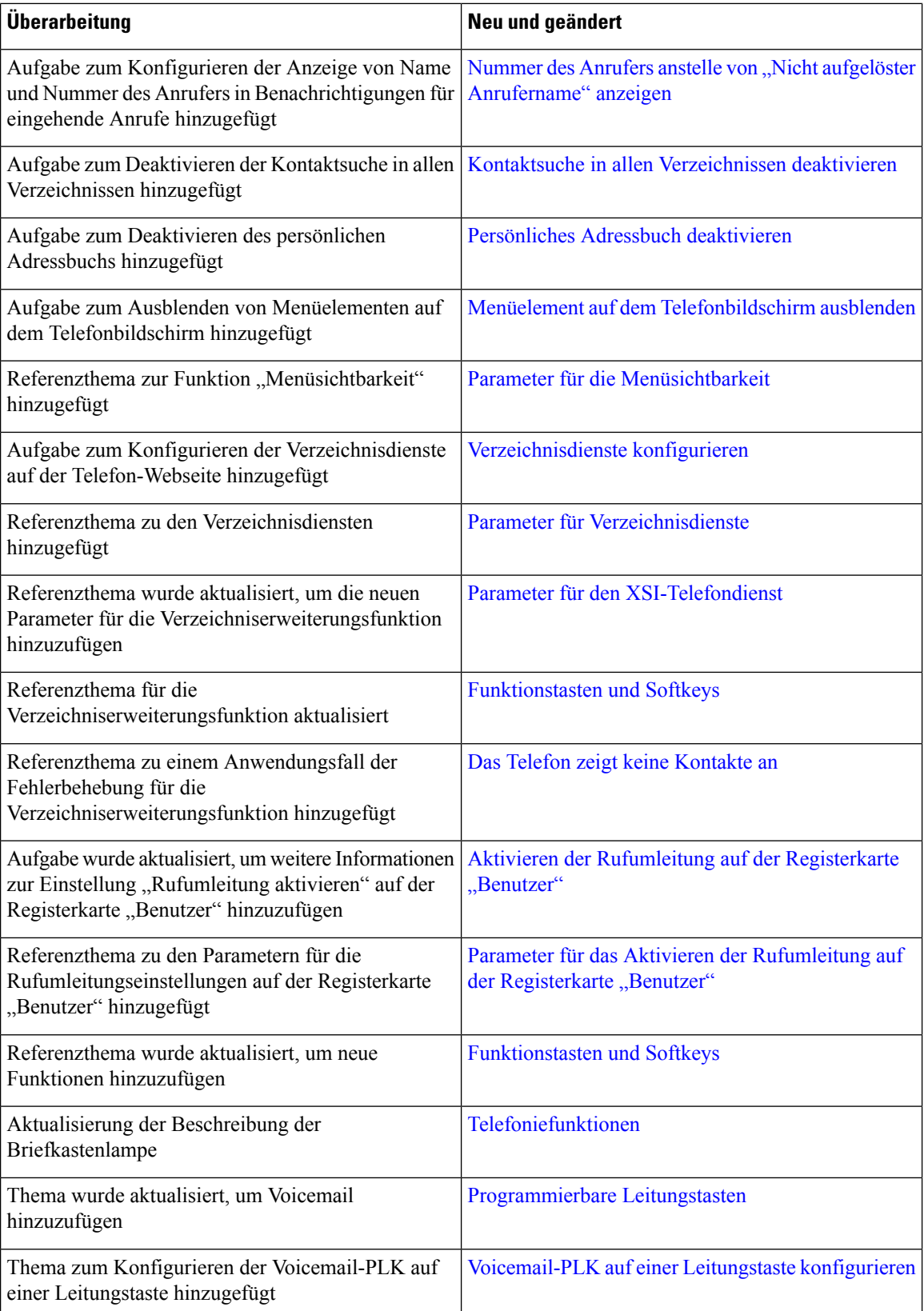

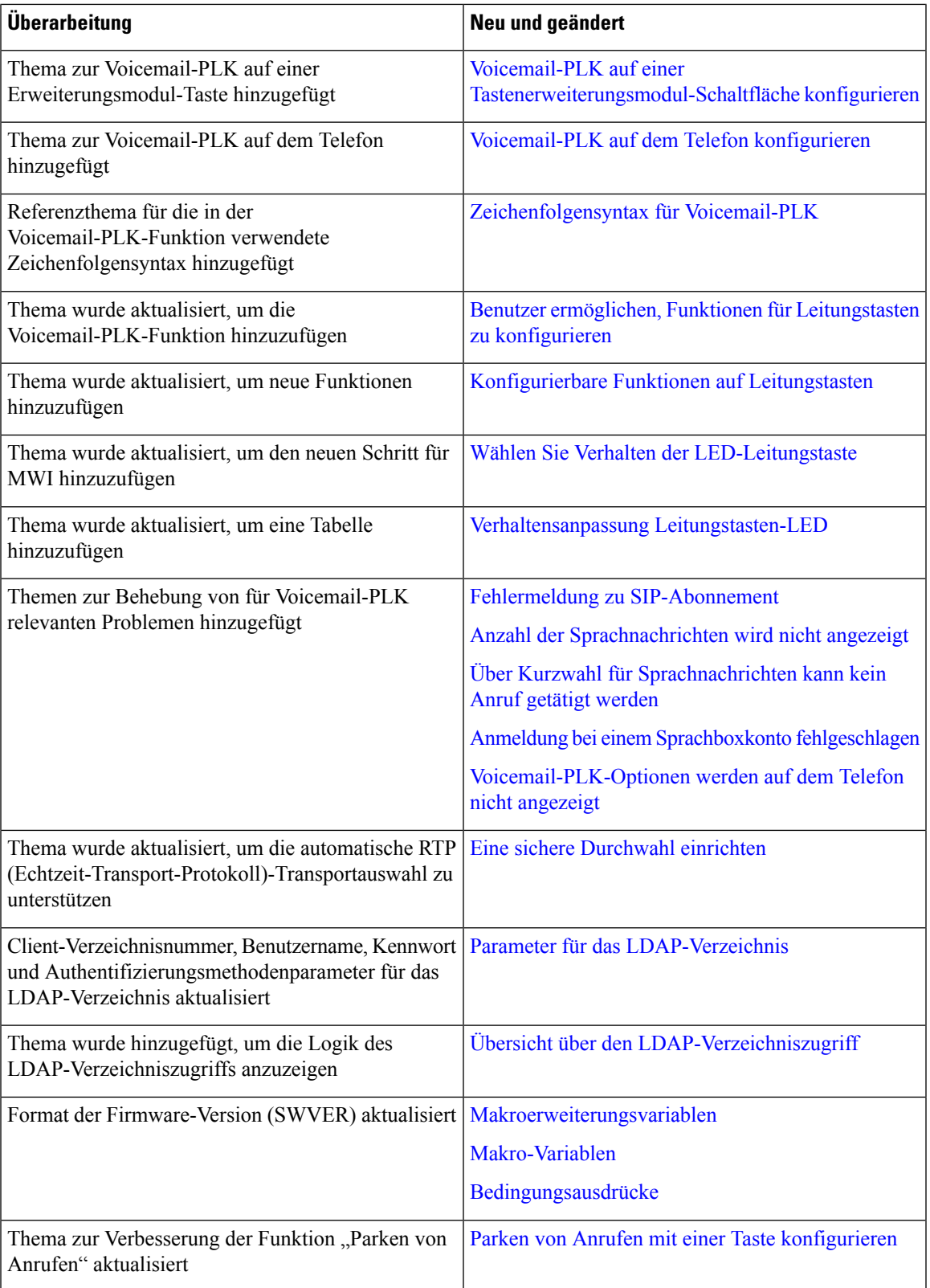

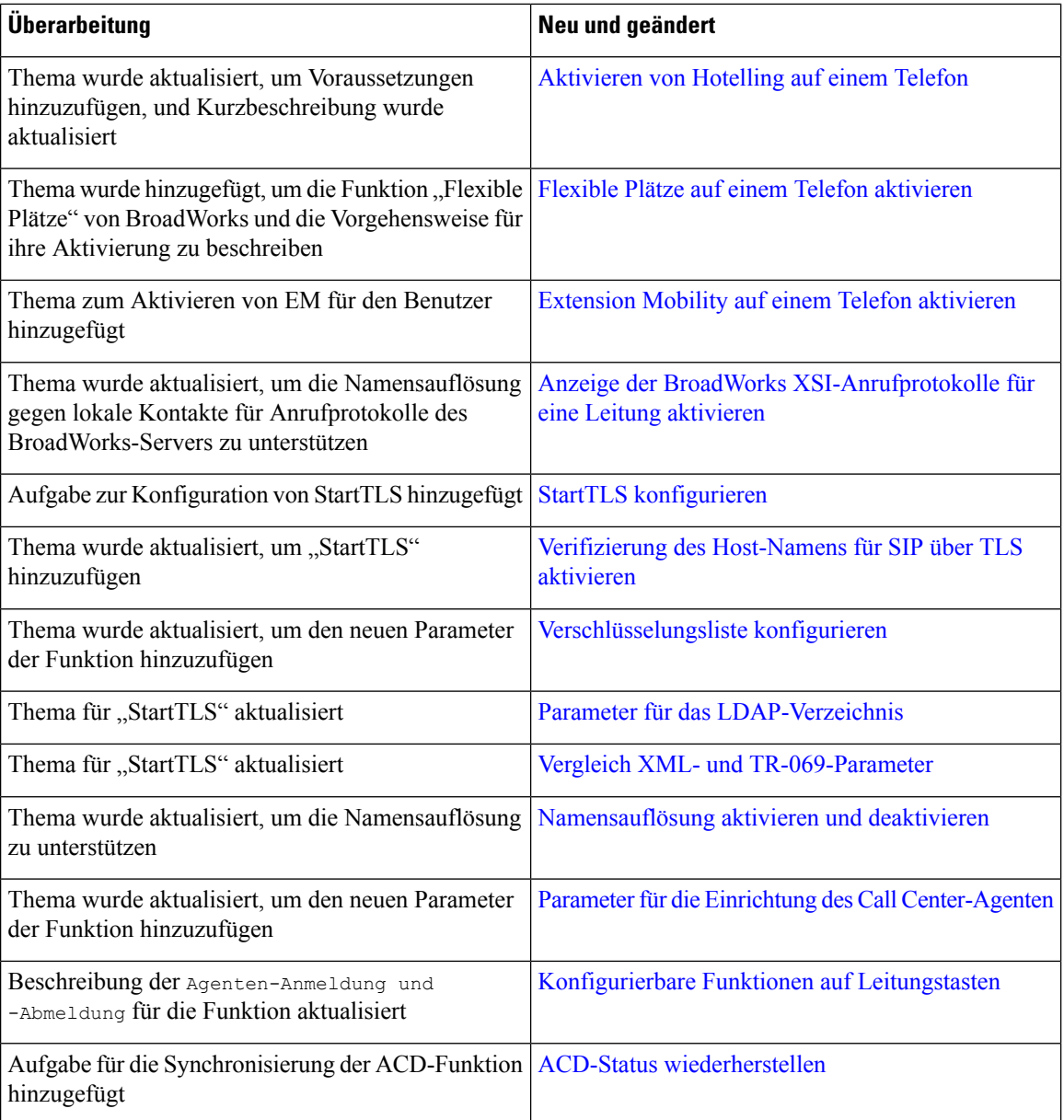

## **Neu und geändert in Firmware-Version 11.3(1)**

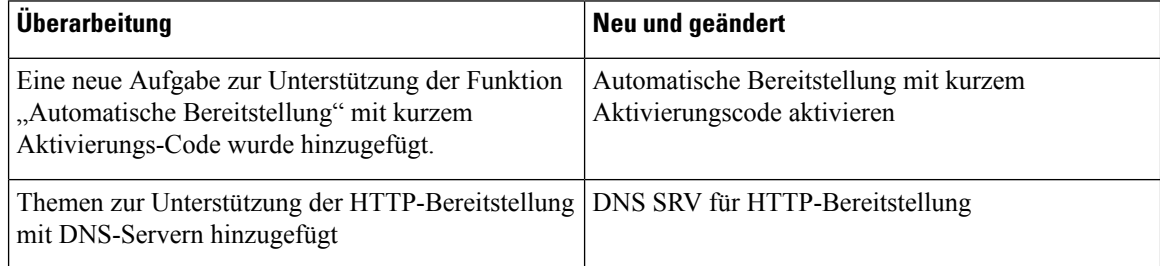

 $\mathbf l$ 

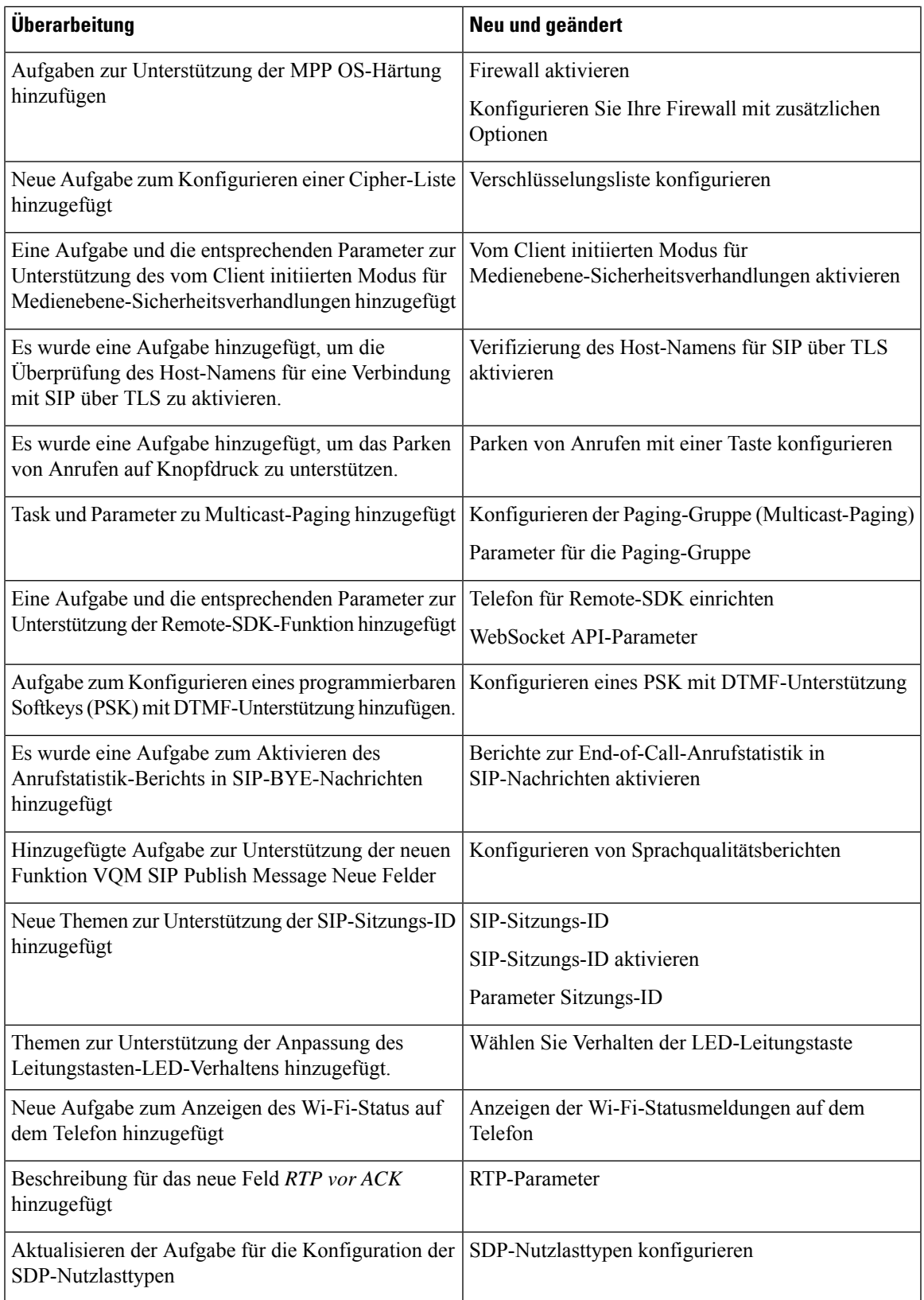

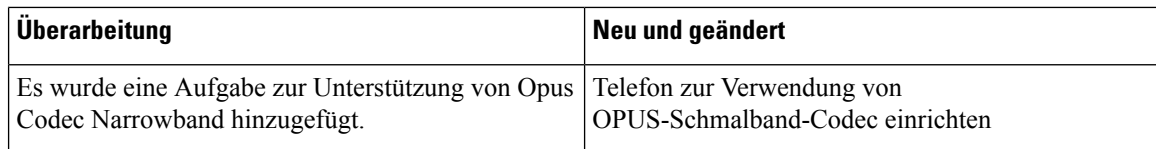

#### **Neue und geänderte Informationen für Firmware-Version 11.2(3)SR1**

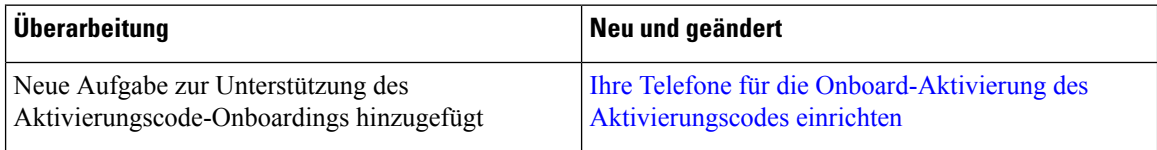

#### **Neu und geändert in Firmware-Version 11.2(3)**

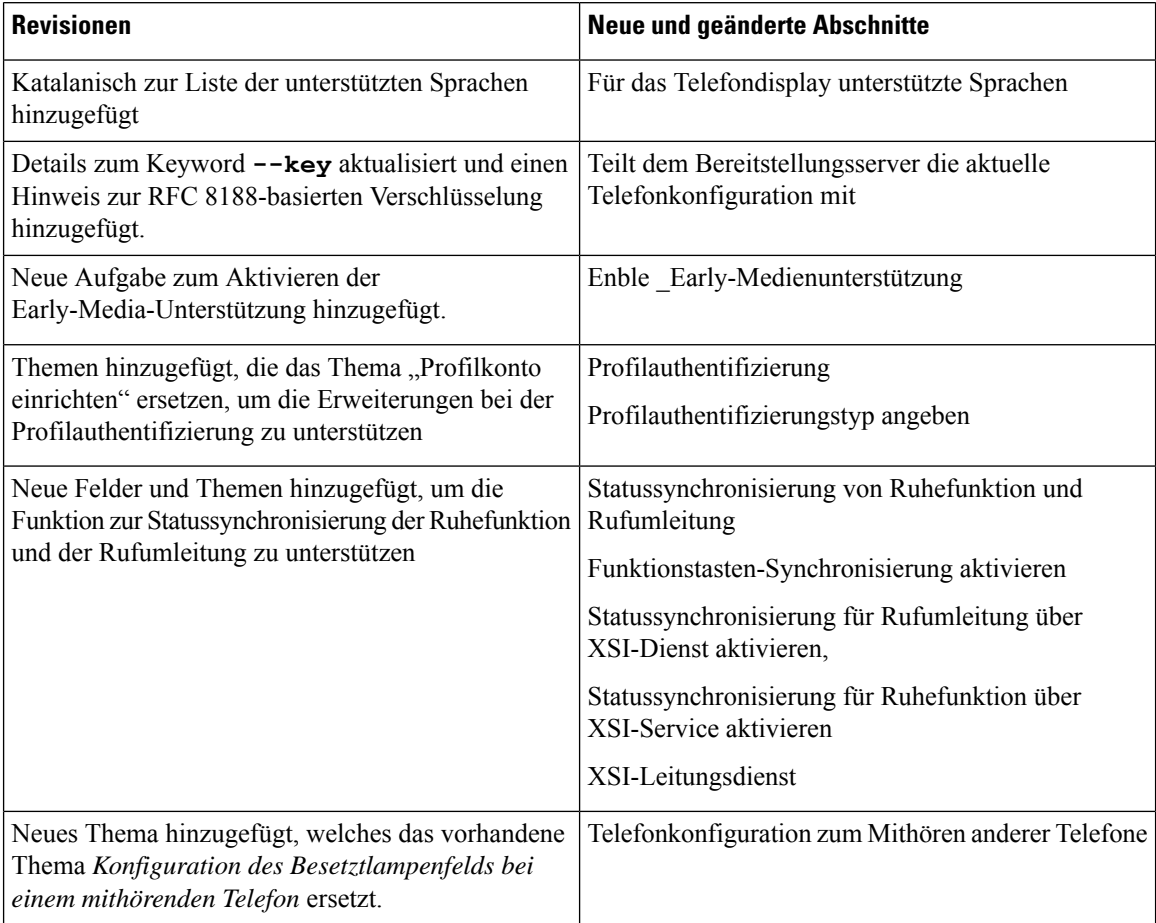

 $\mathbf l$ 

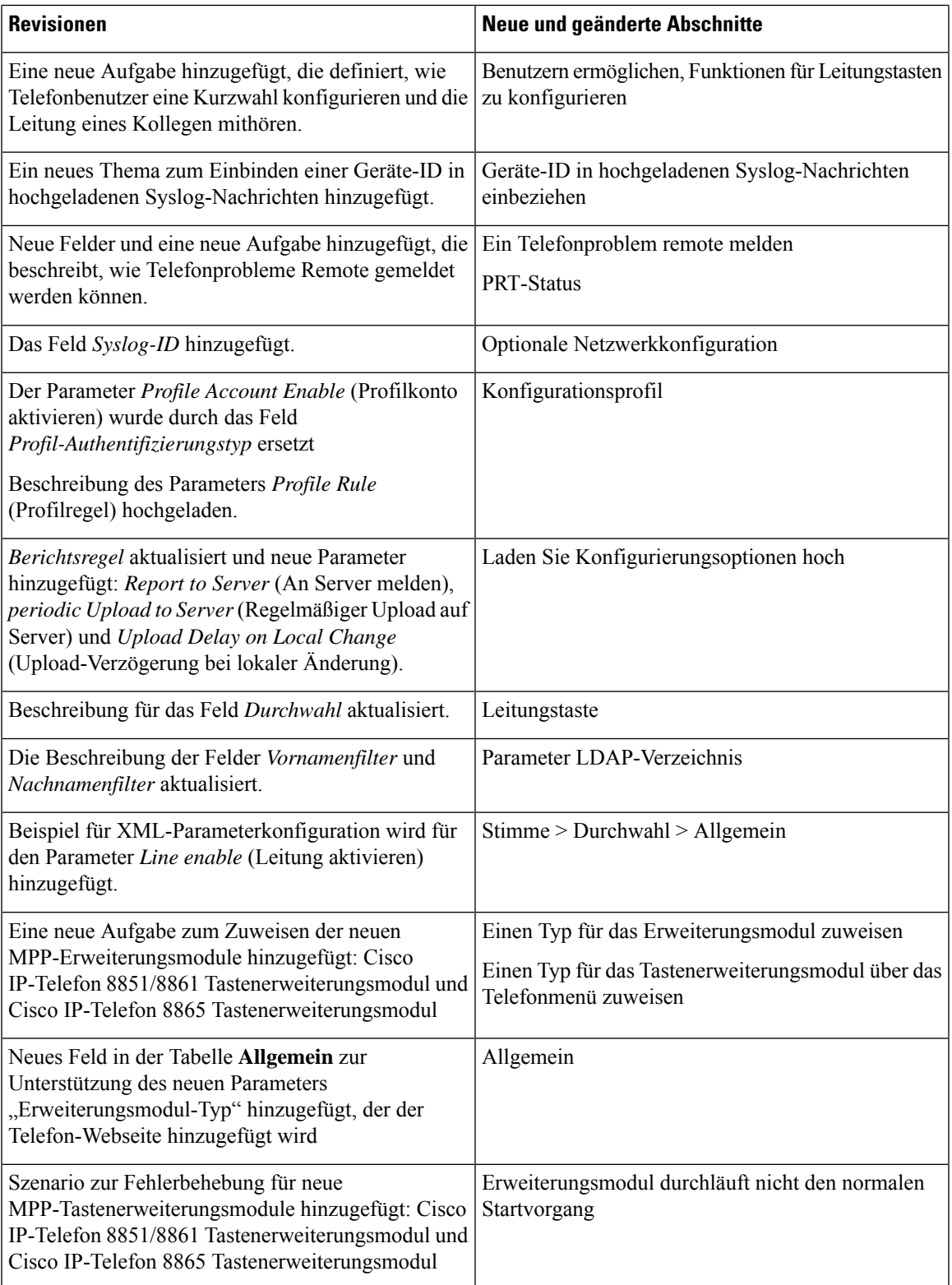

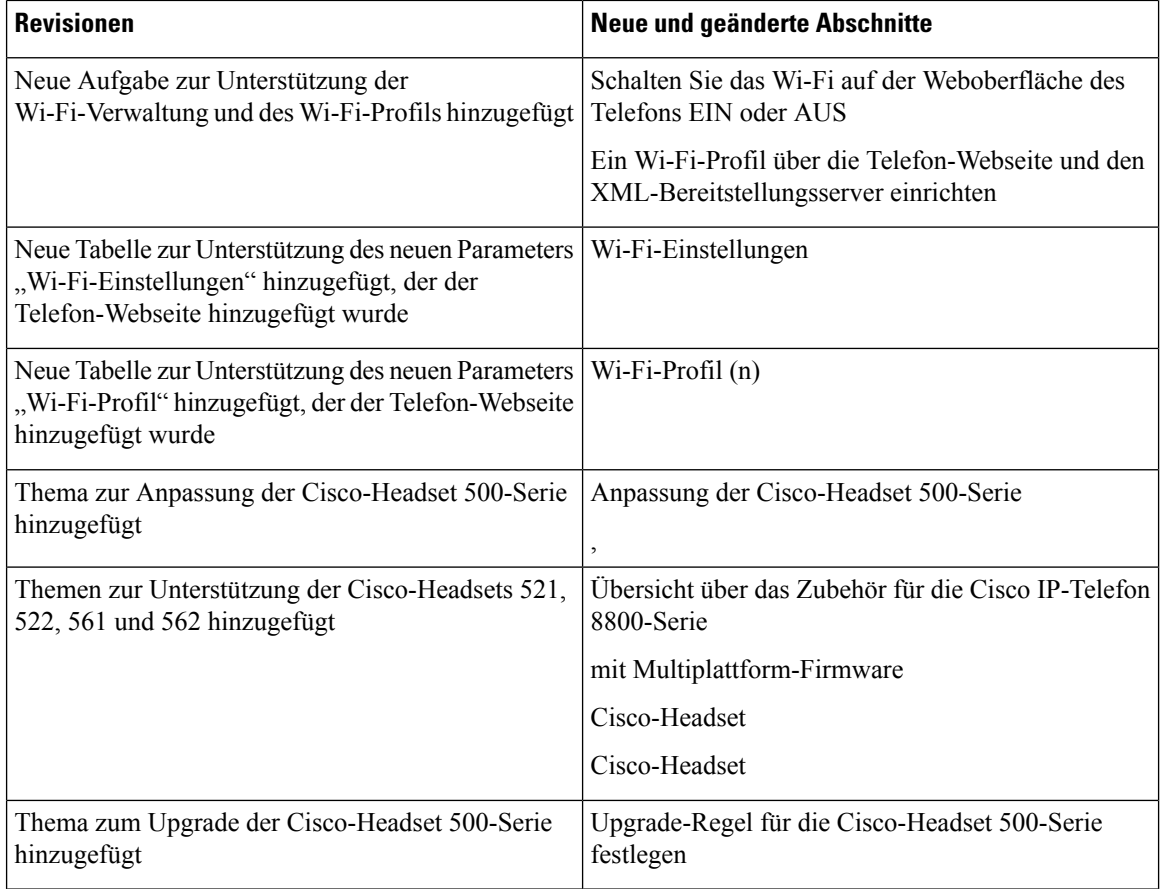

## **Neu und geändert in Firmware-Version 11.2(1)**

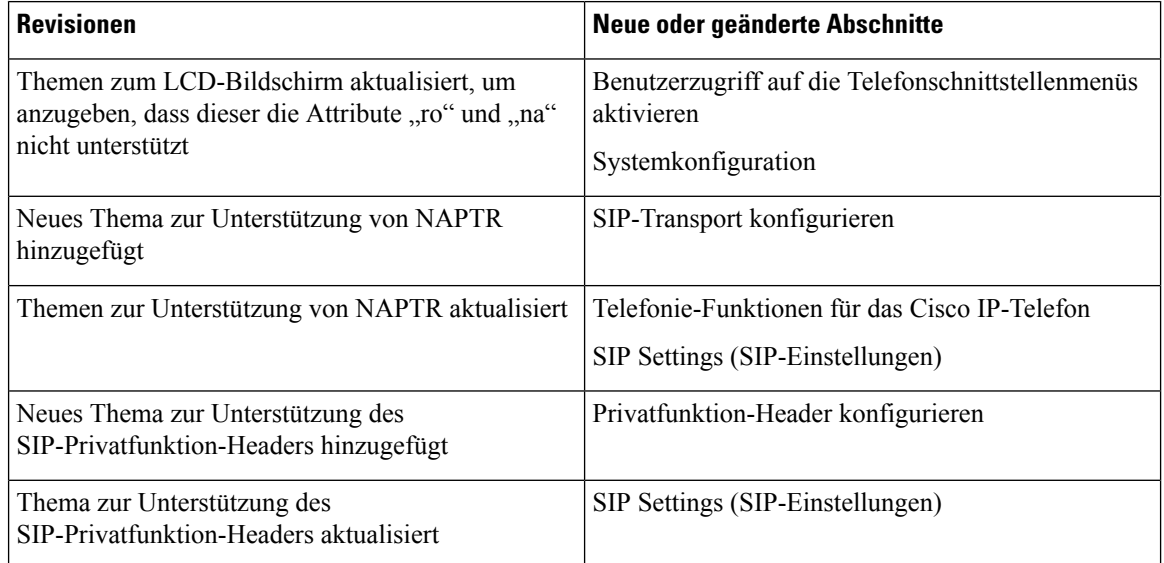

 $\mathbf l$ 

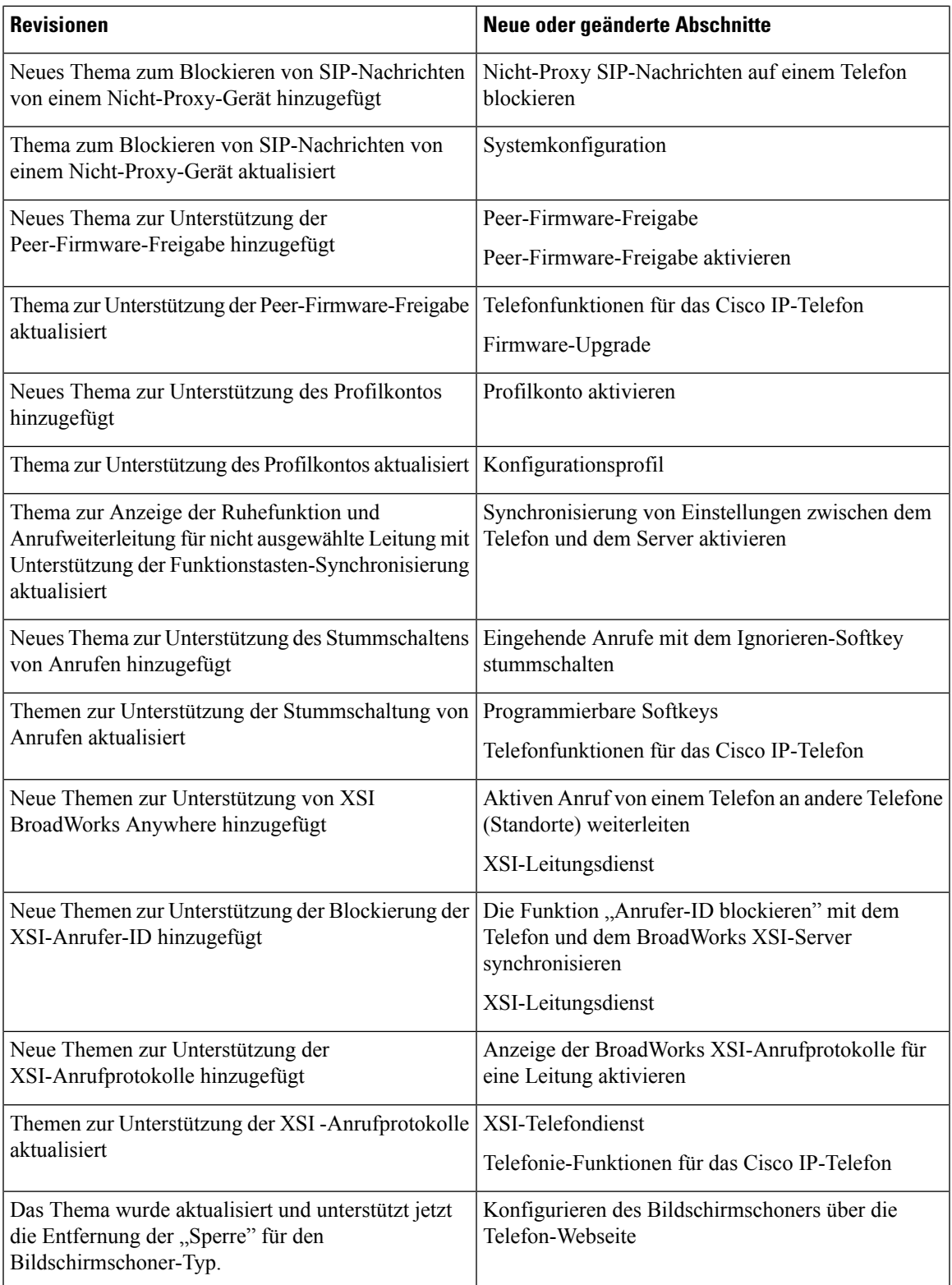

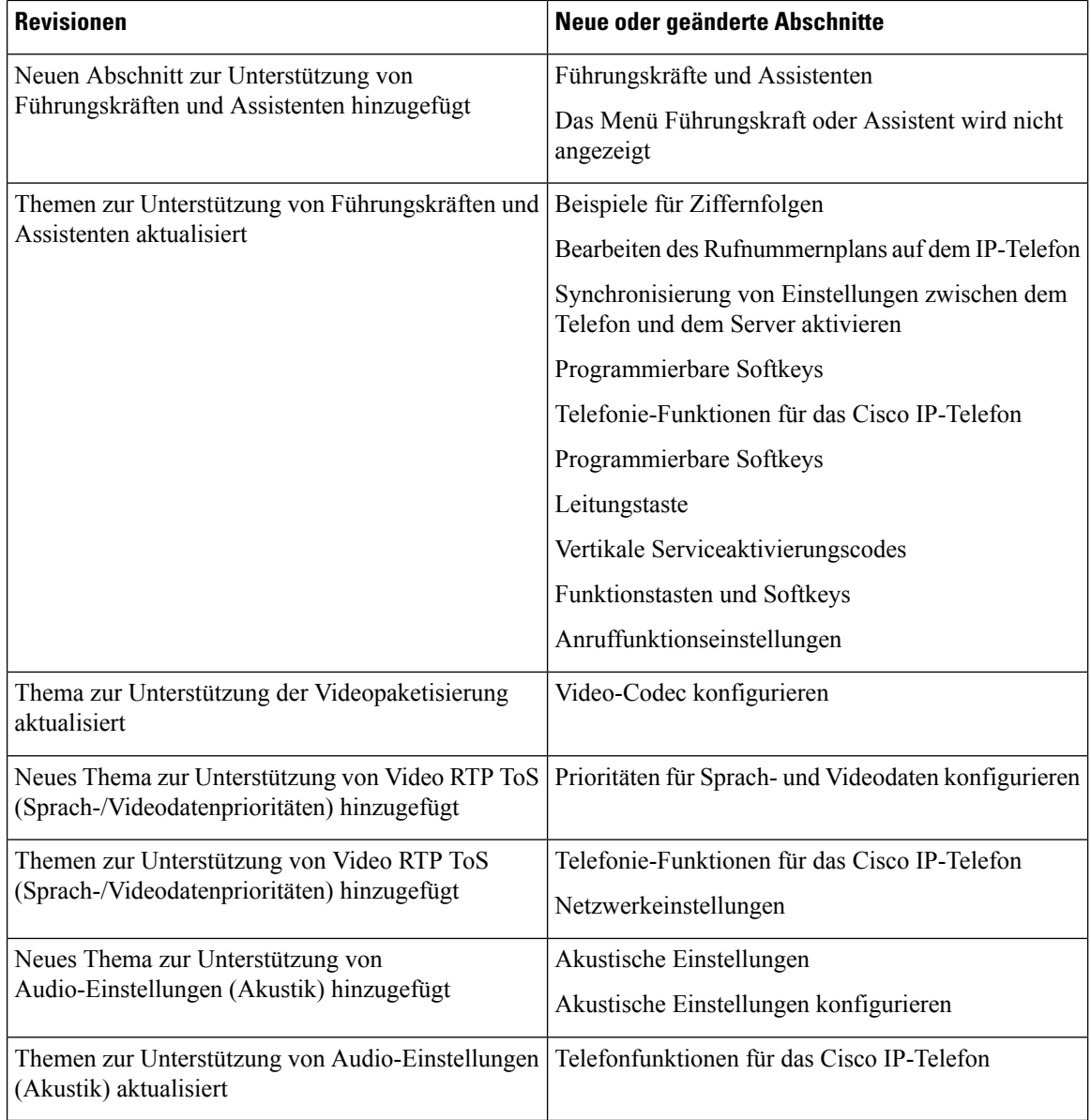

# **Neu und geändert in Firmware-Version 11.1(2)**

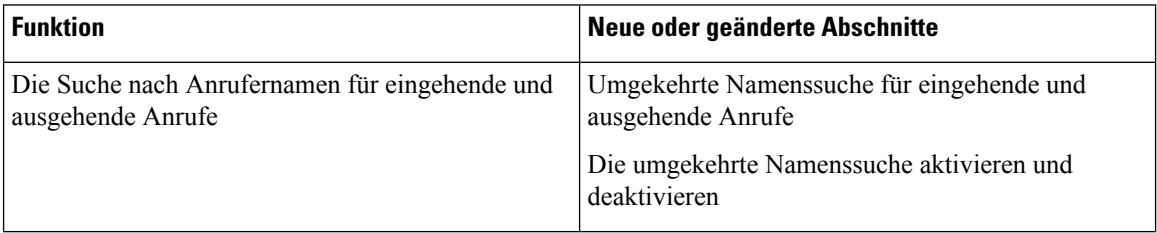

 $\overline{\phantom{a}}$ 

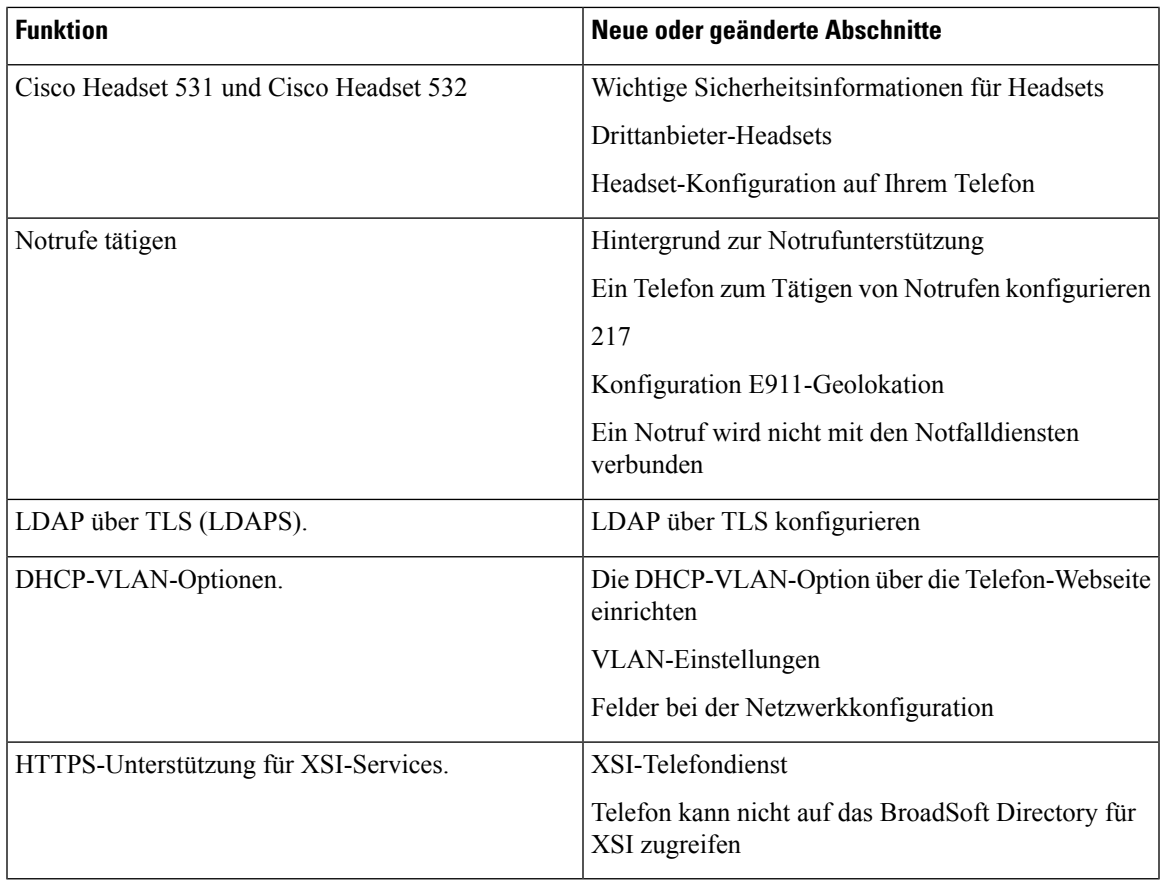

## **Neu und geändert in Firmware-Version 11.1(1)**

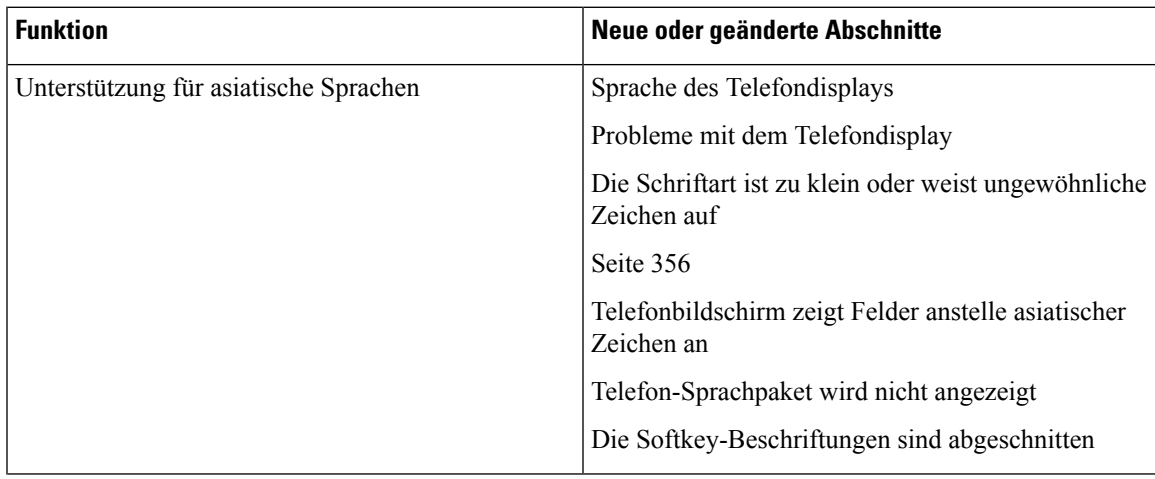

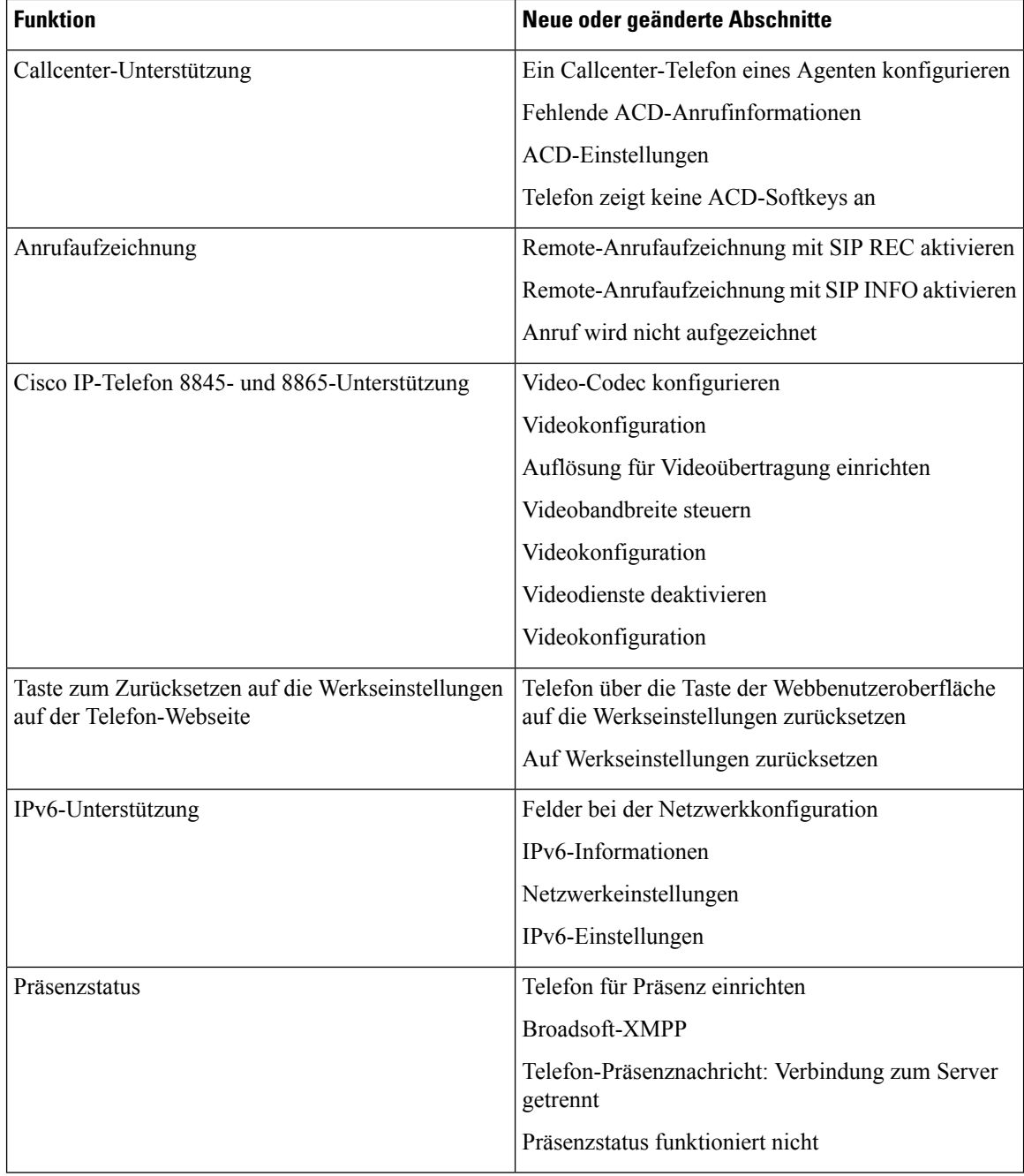

# **Neue und geänderte Funktionen in Firmware-Version 11.0(1)**

Alle neuen Funktionen wurden zu [Telefoniefunktionen](tpcc_b_cisco-ip-desk-phone-multiplatform_chapter10.pdf#nameddest=unique_81) hinzugefügt.

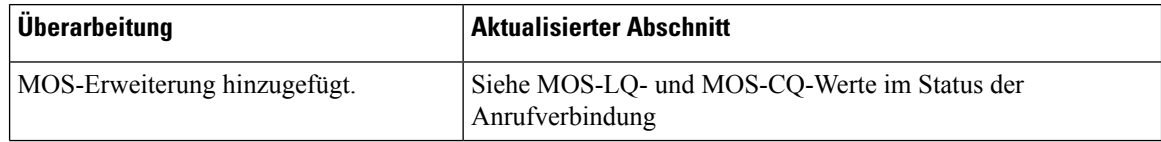

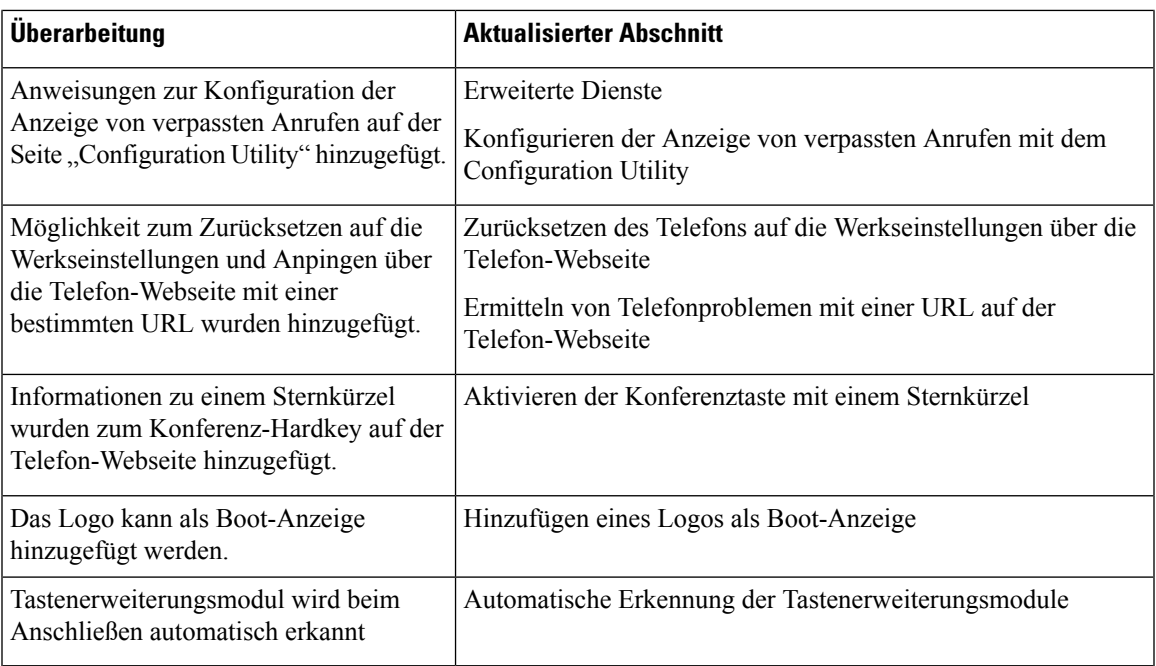

L

#### Über diese Übersetzung

Cisco kann in einigen Regionen Übersetzungen dieses Inhalts in die Landessprache bereitstellen. Bitte beachten Sie, dass diese Übersetzungen nur zu Informationszwecken zur Verfügung gestellt werden. Bei Unstimmigkeiten hat die englische Version dieses Inhalts Vorrang.